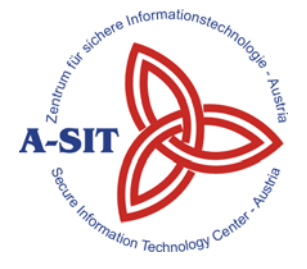

**Zentrum für sichere Informationstechnologie – Austria Secure Information Technology Center – Austria**

A-1030 Wien, Seidlgasse 22 / 9 Tel.: (+43 1) 503 19 63–0 Fax: (+43 1) 503 19 63–66

A-8010 Graz, Inffeldgasse 16a Tel.: (+43 316) 873-5514 Fax: (+43 316) 873-5520

http://www.a-sit.at E-Mail: office@a-sit.at DVR: 1035461 ZVR: 948166612 UID: ATU60778947

# **PDF-ONLINE (PDF-OVER 4.0 HTML5 INTERFACE) ANFORDERUNGSDOKUMENT VERSION 0.2, 15. JUNI 2012**

Tobias Kellner - tobias.kellner@iaik.tugraz.at Vesna Krnjic – vesna.krnjic@iaik.tugraz.at Andreas Fitzek - andreas.fitzek@iaik.tugraz.at

**Zusammenfassung**: Um die Abhängigkeit von Java bei PDF-OVER zu umgehen, wird ein HTML5 Interface zur Signatur von PDF-Dokumenten vorgeschlagen. Der Benutzer hat dadurch die Möglichkeit, online ein PDF Dokument zu signieren, dabei die Position der Signatur zu bestimmen, und muss dazu nichts installiert haben, außer einem HTML5 fähigen Browser. Damit wäre es auch möglich, PDF Signaturen auf Internettablets zu erstellen.

## **1. Einleitung**

HTML5 bringt eine Vielzahl neuer Möglichkeiten für Webanwendungen. PDF-ONLINE als HTML5 Interface zu PDF-OVER 4.0 ist eine Anwendungsmöglichkeit für viele dieser neuen Techniken. Voraussichtlich verwendete HTML5 Funktionen:

- Messaging
- Background Workers
- Local Storage
- FILE API
- Drag and Drop API
- Offline Application Cache

Java ist nicht vollkommen Plattformunabhängig, da für die Plattform eine entsprechende Java Virtual Machine existieren muss. Für das IPad gibt es Beispielsweise keine solche Virtual Machine. HTML5 auf der anderen Seite benötigt lediglich einen Browser, der HTML5 implementiert. Mit Chrome und Safari stehen für viele Plattformen solche Browser zur Verfügung.

# **2. Zielsetzung**

#### *2.1. Projektziele*

- Es soll die Möglichkeit geschaffen werden, ein PDF Dokument zu signieren, ohne dass Java installiert sein muss.
- Es soll eine Möglichkeit geschaffen werden, ein PDF Dokument online zu signieren und dabei die Position der Signatur zu bestimmen.
- Know-How Aufbau für HTML5 Technologien

## *2.2. Plattformunabhängig*

PDF-ONLINE wäre in der Variante Online Signatur ohne Java (3.1) komplett Plattformunabhängig und auch auf Internettablets benutzbar. Die einzige Voraussetzung für die Benutzung ist ein HTML5-fähiger Browser. In der Variante Offline Signatur mit Java (3.2) erweitern sich die Voraussetzungen für die Benutzung um eine JavaVM, dafür könnte diese Anwendung vollkommen offline verwendet werden.

### *2.3. PDF-Auswahl*

Ein zu signierendes PDF-Dokument kann auf unterschiedliche Arten ausgewählt werden.

- Das PDF-Dokument kann über einen Dateidialog geöffnet werden.
- Das PDF-Dokument kann mittels "Drag and Drop" in das Browserfenster hineingezogen werden.
- Mit einer eigenen Webstart-Variante kann das PDF-Dokument auch auf ein eigenes Anwendungs-Symbol gezogen werden.

#### *2.4. Signaturblock Positionieren*

Der Signaturblock lässt sich auf der Webseite entweder mit der Maus oder mit den Pfeiltasten positionieren. Die Bildlauftasten wechseln die Seiten.

#### *2.5. Bürgerkartenumgebung Auswählen und Signieren*

Der Benutzer kann die zu verwendende BKU selbst wählen. Zur Auswahl könnten je nach verwendeter Plattform stehen:

- Online BKU
- Handy Signatur
- Lokale BKU

#### *2.6. Konfigurationsmöglichkeiten*

- Bildmarke
- Hinweistext
- Handy-BKU-Daten
- Default BKU
- Default-Positionierung des Signaturblocks

# **3. Konzepte**

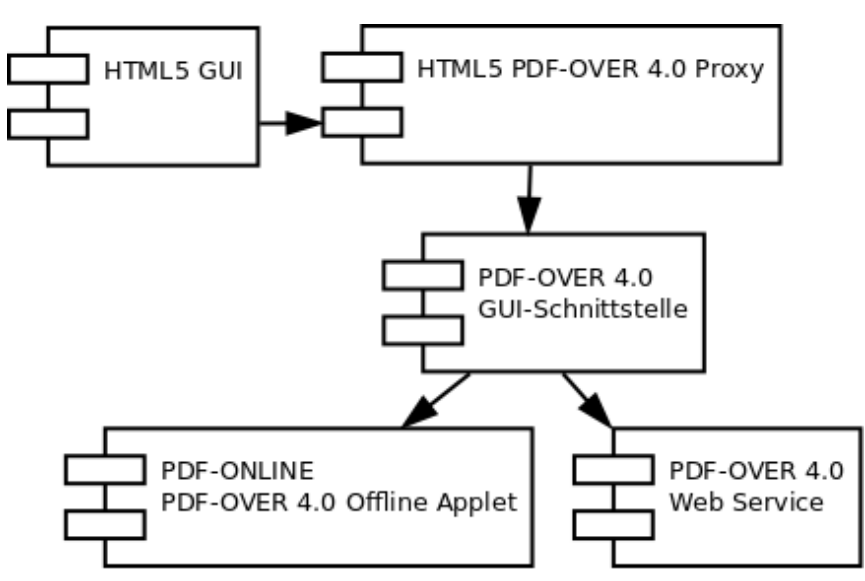

*Abbildung 1: Komponenten Übersicht* 

#### *3.1. Online Signatur ohne Java*

Das HTML5-Interface stellt das PDF-Dokument dar und ermöglicht dem Benutzer die Positionierung der Signatur im Dokument. Die eigentliche Signatur wird von einem Webservice online durchgeführt, und das signierte PDF Dokument wird dem Benutzer wieder zur Verfügung gestellt. Dieses Webservice implementiert die GUI Schnittstelle von PDF-OVER 4.0.

#### *3.2. Offline Signatur mit Java*

Das HTML5-Interface stellt das PDF-Dokument dar und ermöglicht dem Benutzer die Positionierung der Signatur im Dokument. Die Signatur wird von einem Java Applet durchgeführt, welches dasselbe Webservice zur Verfügung stellt wie die Online-Komponente in 3.1.

Mit Hilfe des Offline Application Cache lässt sich diese Webseite so gestalten, dass sie auch offline als Applikation verwendet werden kann.

#### *3.3. Desktop Integration mit Java*

Eine Desktop-Integration beider Konzepte, wie bei PDF-Over, lässt sich mit einer einfachen Webstart-Anwendung verwirklichen, welche die Webseite aufruft und die Datei übergibt. Diese Integration kann direkt auf der Webseite ermöglicht werden.

## **4. Aufwandsabschätzung**

Der Arbeitsaufwand für dieses Projekt ist mit 70 PT angesetzt. Es ist absichtlich hoch angesetzt, da es ein erklärtes Ziel dieses Projektes ist, Know-How für HTML5-Technologien aufzubauen.

- Spezifikation: 10 PT
	- o Recherche: 3 PT
	- o Schnittstellen: 5 PT
	- o Architektur: 2 PT
- Design: 10 PT
	- o Komponenten: 5 PT
	- o GUI: 5 PT
- Implementierung: 35 PT
	- o PDF-OVER 4.0 Schnittstelle: 10 PT
	- o Konfiguration: 5 PT
	- o GUI: 20 PT
- Dokumentation: 5 PT
- Testen: 10 PT

# **Revision History**

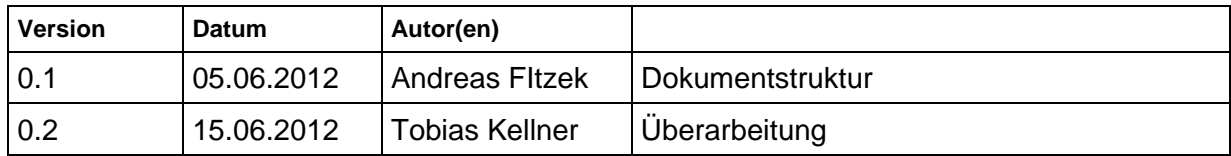